## **InSite Active Jobs Dashboard**

In this discussion we will explore the **INSITE** Activity dashboard.

**Note:** The **InSite Active Jobs** tabs provide information about all the Insite Prepress Portal jobs that are active (not completed).

**Note:** Jobs that are approved, but do not have the **Completed** state, are displayed in the reports.

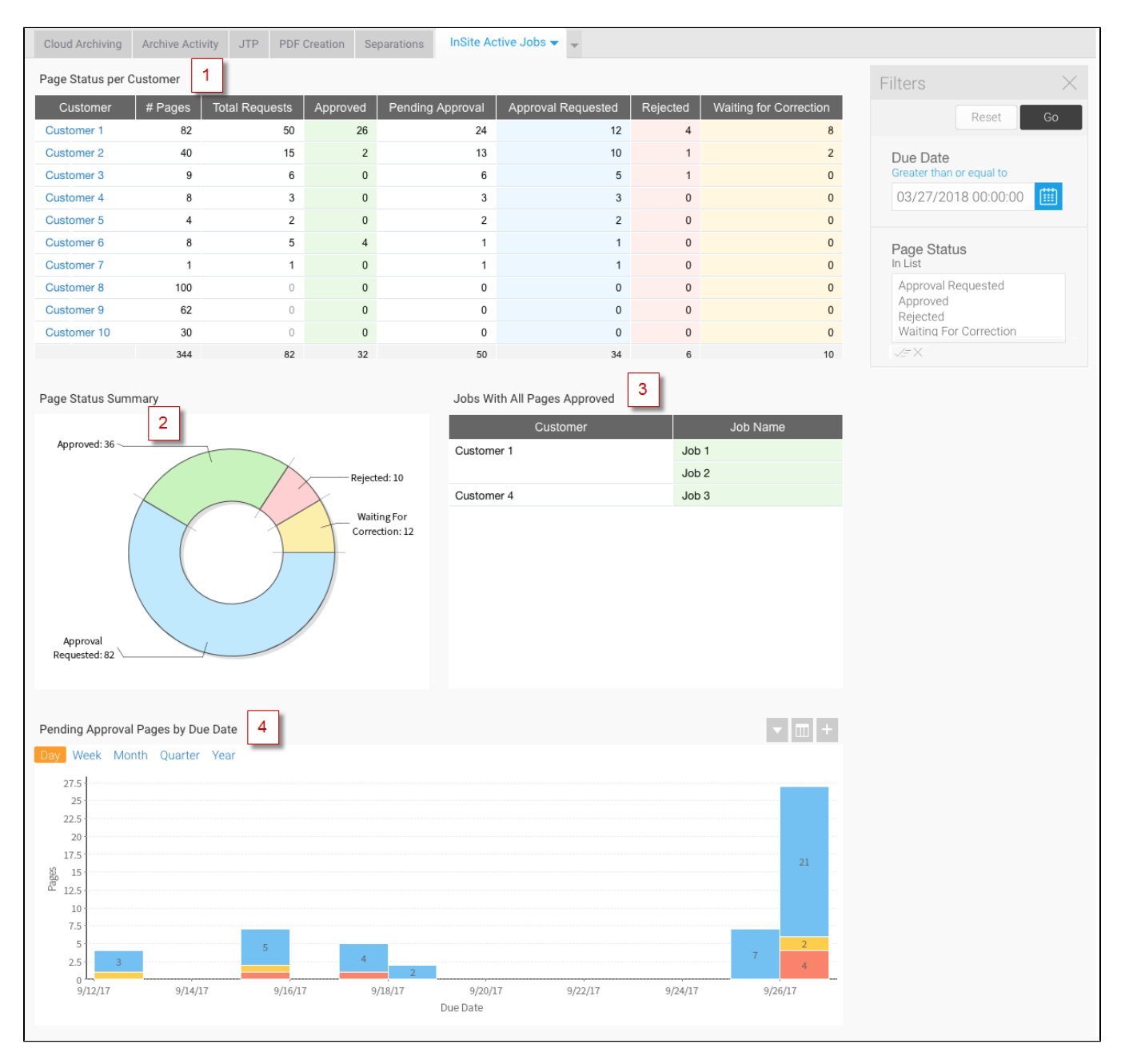

On the **InSite Active Jobs** tab, you can view the following reports:

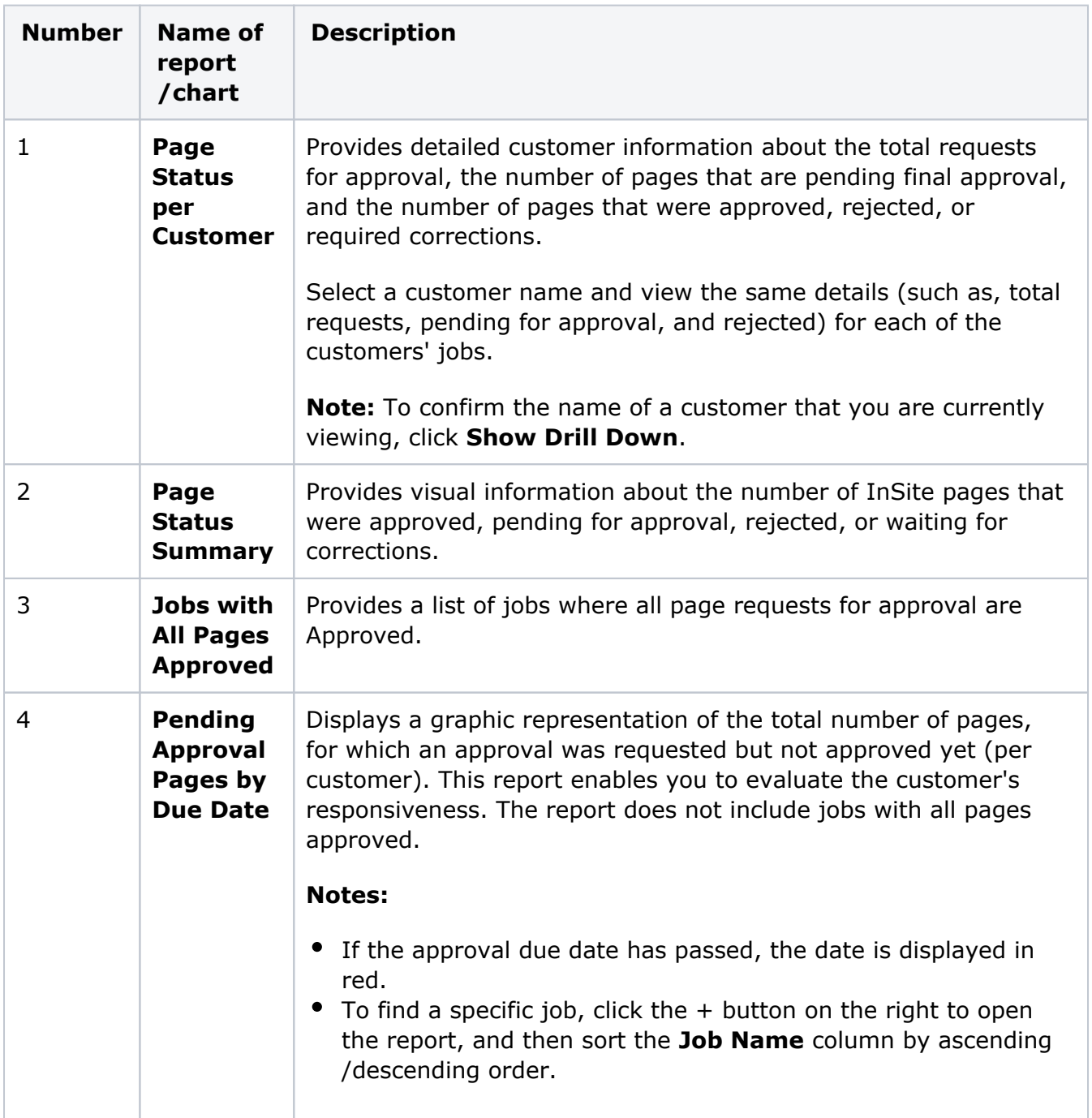

**Note:** By default, the due date is set to display the information of the last two weeks and onward.